## CS189A/172

**UML** 

## UML (Unified Modeling Language)

- Combines several visual specification techniques
  - use case diagrams, component diagrams, package diagrams, deployment diagrams, class diagrams, sequence diagrams, collaboration diagrams, state diagrams, activity diagrams
- Based on object oriented principles and concepts
  - encapsulation, abstraction
  - classes, objects
- Semi-formal
  - Precise syntax but no formal semantics
  - There are efforts in formalizing UML semantics
- There are tools which support UML
  - Can be used for developing UML models and analyzing them

#### **Examples for UML Tool Support**

- IBM's Rational Rose is a software development tool based on UML. It has code generation capability, configuration management etc.
  - http://www-01.ibm.com/software/awdtools/developer/rose/
- Microsoft Visio has support for UML shapes and can be used for basic UML diagram drawing.
- ArgoUML is an open source tool for developing UML models
  - http://argouml.tigris.org/
- USE is an open source tool which supports UML class diagrams and Object Constraint Language
  - http://www.db.informatik.uni-bremen.de/projects/USE/
- yUML is an easy to use tool for drawing UML diagrams. Supports class, activity and use-case diagrams
  - http://yuml.me/

#### **UML** References

- There are lots of books on UML. The ones I used are:
  - "UML Distilled," Martin Fowler
    - The examples I use in this lecture are from this book
  - "Using UML," Perdita Stevens
  - "UML Explained," Kendall Scott
  - "UML User Guide," Grady Booch, James Rumbaugh, Ivar Jacobson
- The Object Management Group (OMG, a computer industry consortium) defines the UML standard
  - The current UML language specification is available at: http://www.uml.org/

#### **UML**

- UML can be used in all phases of software development
  - specification of requirements, architectural design, detailed design and implementation
- There are different types of UML diagrams for specifying different aspects of software:
  - Functionality, requirements
    - Use-case diagrams
  - Communication, interaction
    - Sequence diagrams, Collaboration diagrams
  - Behavior
    - State diagrams, Activity diagrams
  - Architecture, modularization, decomposition
    - Class diagrams (class structure)
    - Component diagrams, Package diagrams, Deployment diagrams (architecture)

## **UML Class Diagrams**

- Class diagram describes
  - Types of objects in the system
  - Static relationships among them
- Two principal kinds of static relationships
  - Associations between classes
  - Subtype relationships between classes
- Class descriptions show
  - Attributes
  - Operations
- Class diagrams can also show constraints on associations

#### **UML Class Diagrams**

- Class diagrams can be used at different stages of development
  - For requirements specification, for design specification, and for implementation
- In requirements specification class diagrams can be used to model real world objects or concepts
- In design specification it can be used to specify interfaces and classes that will be implemented in an object oriented program
- In implementation they can be used to show the structure of the software by showing the relationships among different classes

#### Classes

- A class is represented as a three-part box
- Class Name
- Attributes
  - At conceptual level it is a piece of information associated with the class that can be accessed and possibly modified
  - Corresponds to a field at the implementation level
  - Difference from association: navigability is from class to attribute (not both ways as in association)

#### Operations

- The processes the class can carry out (methods at implementation level)
- Basic operations (such as getValue) on attributes can be omitted (they can be inferred)

#### Classes

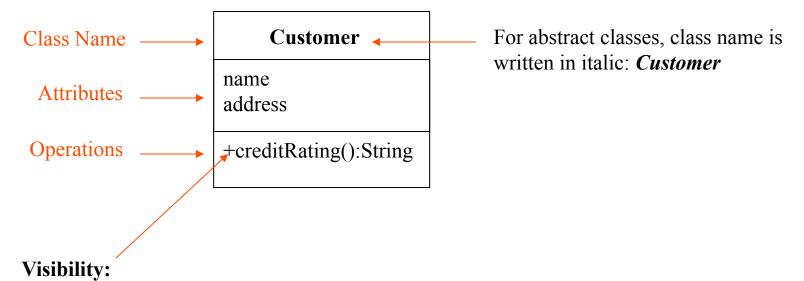

public + (default) any outside class with visibility to the given class can use the featureprotected # any descendant of the class can use the featureprivate – only the class itself can use the feature

#### Classes

Example:

```
Attribute syntax: visibility name[ multiplicity ] : type = initial-value { property-string }
                                                               can be
                                                               changeable (is modifiable)
                                                               addOnly (for collections, items can
                                                               be added but cannot be removed)
                                                               frozen (no modification is allowed)
              - accountName [0..1] : String {changeable}
  Example:
Operation syntax: visibility name (parameter-list): return-type { property-string }
     Parameters can be marked as:
                                                          can be:
     in: input parameter (cannot be modified)
                                                          isQuery (does not change state of the object)
     out: output parameter
                                                          sequential (should not be called concurrently)
     inout: an input parameter that can be modified
                                                          guarded (like synchronized)
                                                          concurrent (can be executed concurrently)
```

+ getAccountName (number : Integer) : String {isQuery}

#### **Associations**

Associations are shown as lines between classes

- An association shows a relationship between instances of two classes
  - Each association has two roles (one for each direction)
  - A role can be explicitly named with a label
  - Roles have multiplicity showing how many objects participate in the relationship
  - Associations can have multiplicities
    - A fixed value (such as 1 or 3)
    - Many denoted by \* (unlimited number, 0 or more)
    - A range of values 0..1 or 3..\*
    - A set of values 2,4,8

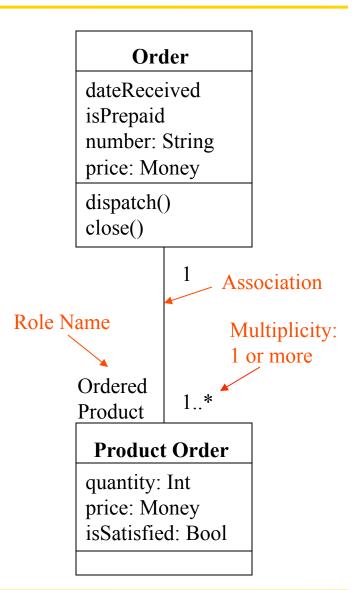

#### Generalization

Generalization is used to show subtyping between classes

- Subtype is a specialization of the supertype
- Subtype can be substituted for the supertype
- Subtype inherits the interface
- Subtype inherits the operations

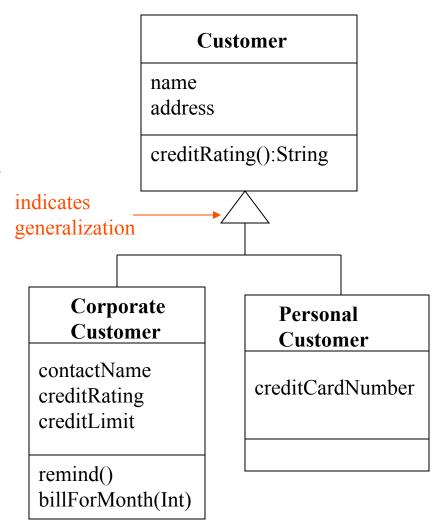

#### **Constraints**

- Constraints can be used to represent further restrictions on associations or classes
- Constraints are stated inside braces {}
  - Object Constraint Language (OCL) is a formal language for specifying constraints

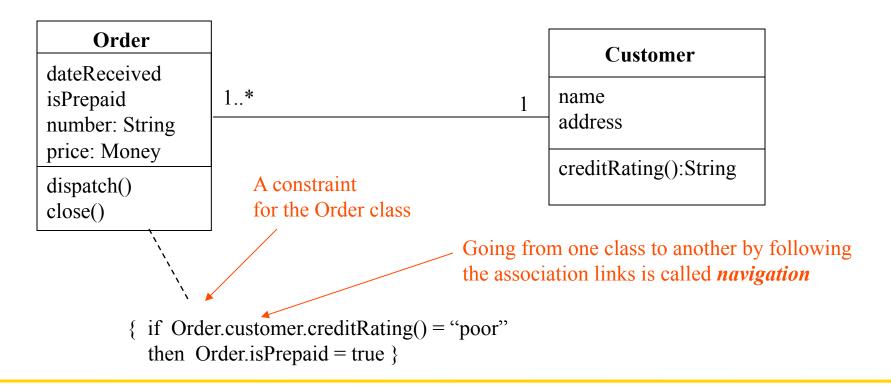

## **Example Class Diagram**

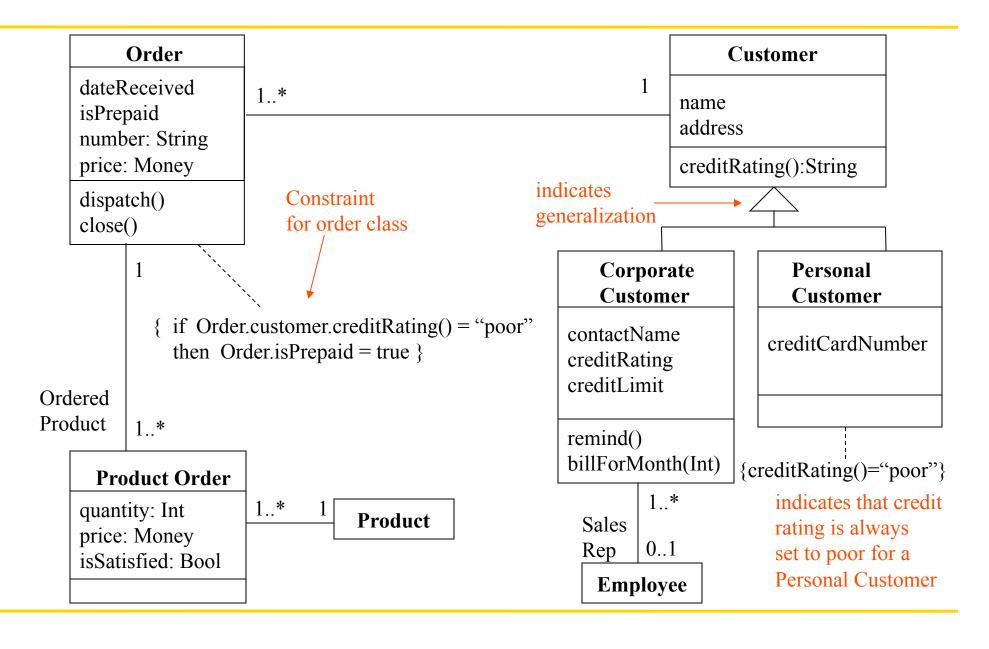

## **Aggregation and Composition**

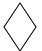

Aggregation is a part-of relationship

Composition is also a part-of relationship, but part and whole live and die together

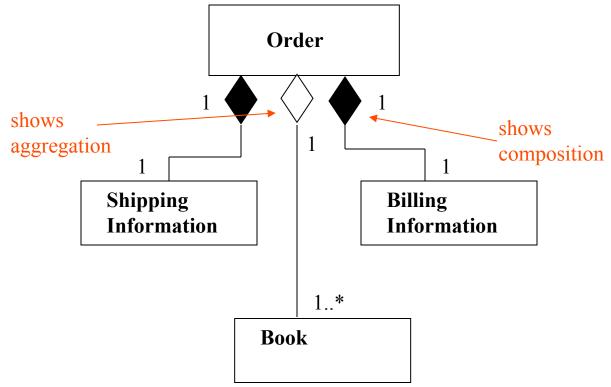

#### **Association Classes**

- Adds attributes and operations to an association
  - Allows exactly one instance of the association class between any two objects

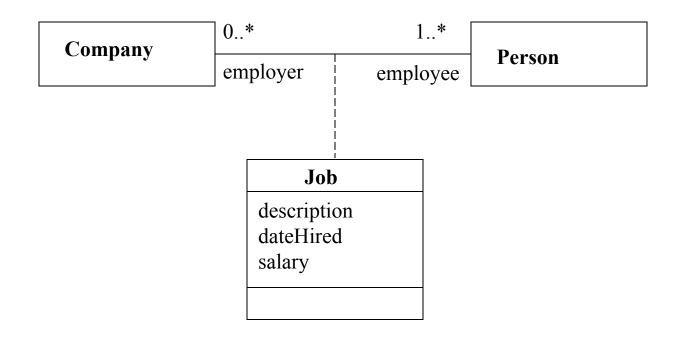

#### Sequence Diagrams

- A sequence diagram shows a particular sequence of messages exchanged between a number of objects
- Sequence diagrams also show behavior by showing the ordering of message exchange
- A sequence diagram shows some particular communication sequences in some run of the system
  - it is not characterizing all possible runs

#### Sequence Diagrams

- Sequence diagrams can be used in conjunction with use-cases
  - At the requirements phase they can be used to visually represent the use cases
  - At the design phase they can be used to show the system's behavior that corresponds to a use-case
- During the testing phase sequence diagrams from the requirements or design phases can be used to generate test cases for the software product
- Sequence diagrams are similar to MSCs (Message Sequence Charts)
   which are a part of SDL and have formal semantics

## Components of Sequence Diagrams

- Object (an instance of a class)
  - shown as a box at the top of a vertical dashed line
  - instance syntax
    <u>instanceName:ClassName</u>
- Lifeline
  - dashed line, represents time flow

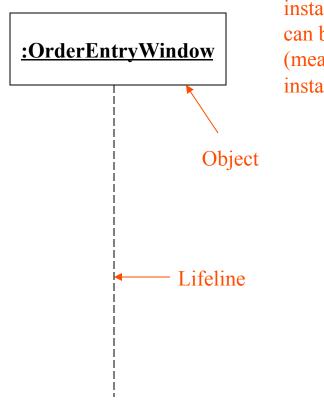

instance name can be omitted (means anonymous instance)

#### Components of Sequence Diagrams

- Messages
  - communication between objects
  - correspond to method calls at the implementation level
- Special message types
  - self-delegation
  - return
    - show returns only if it adds to clarity
  - <<create>>
  - < <destroy>>

Denotes procedure call (control flow passes from caller to callee)

Denotes interaction among two threads of control (no transfer of control)

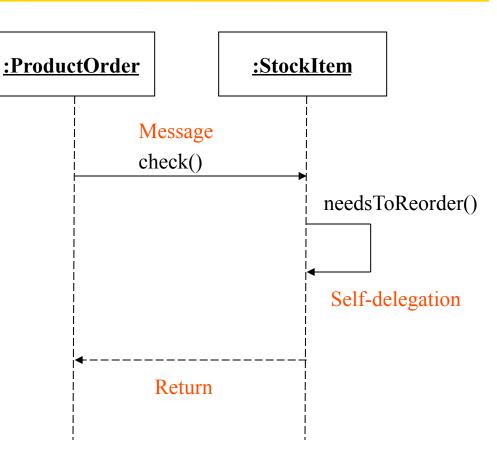

## Components of Sequence Diagrams

Two kinds of control information:

- message conditions
  - message is sent only if the condition is true
- iteration marker: \*
  - message sent to multiple receiver objects

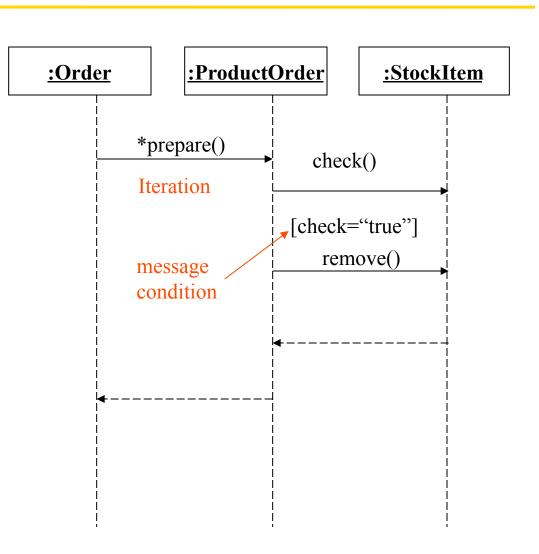

## **Example Sequence Diagram**

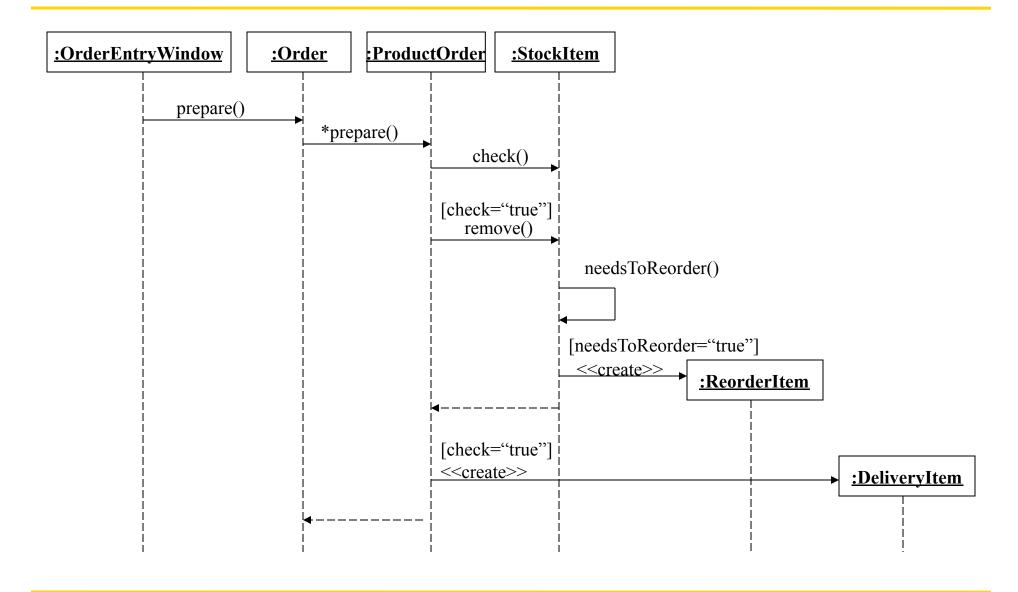

#### Sequence diagrams

- Show conditional behavior on separate diagrams to keep them understandable
  - for example for a use case you can give the basic path as one sequence diagram and have separate sequence diagrams for alternative paths or exceptions
- Use sequence diagrams to show the behavior of several objects within a use case
  - use a state diagram when you want to show the behavior of an object across many use cases

#### Sequence Diagrams

- Focus of control (or activation)
   can be shown in sequence
   diagrams as a thin rectangle put
   on top of the lifeline of an object
- Shows the period of time during which the given object is in control of the flow
  - From an implementation point of view, you can think of it as showing how long an activation record stays in the control stack
- It is optional to use focus of control rectangles in a sequence diagram
  - use it when it adds to clarity

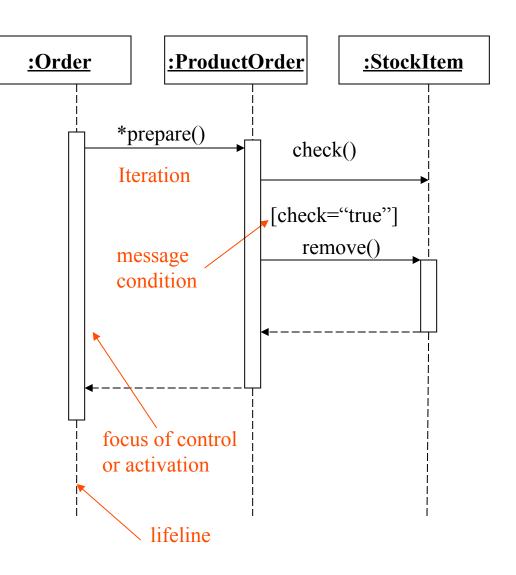

## Sequence Diagram Frames

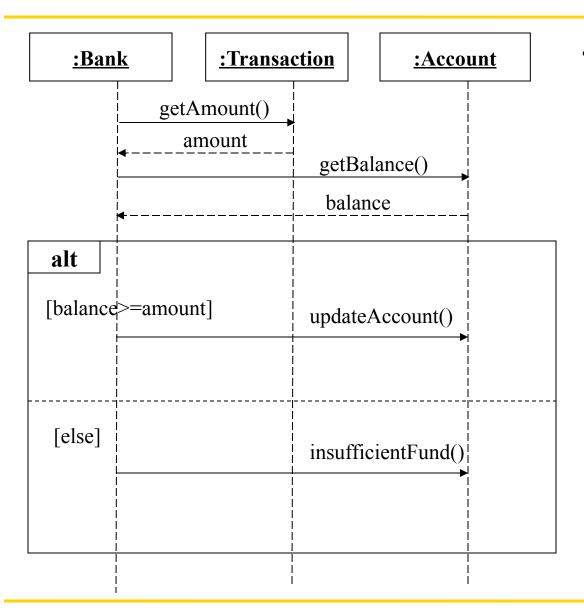

 Frames can be used to specify conditional behavior (as seen in the example), loops, optional behavior etc. in sequence diagrams

## Collaboration (Communication) Diagrams

- Collaboration diagrams (aka Communication diagrams) show a particular sequence of messages exchanged between a number of objects
  - this is what sequence diagrams do too!
- Use sequence diagrams to model flows of control by time ordering
  - sequence diagrams can be better for demonstrating the ordering of the messages
  - sequence diagrams are not suitable for complex iteration and branching
- Use collaboration diagrams to model flows of control by organization
  - collaboration diagrams are good at showing the static connections among the objects while demonstrating a particular sequence of messages at the same time

## **Example Sequence Diagram**

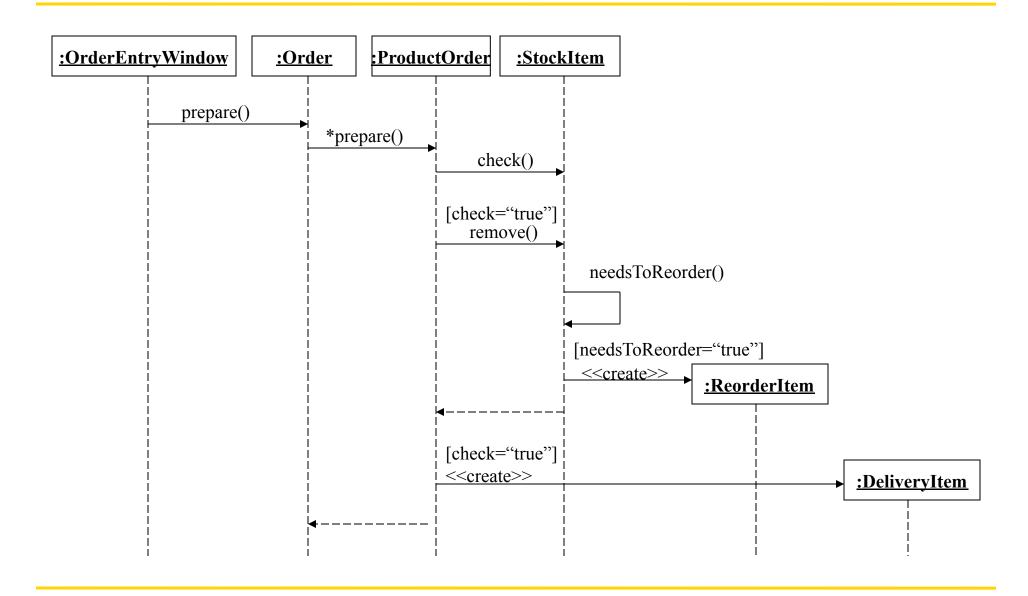

#### **Corresponding Collaboration Diagram**

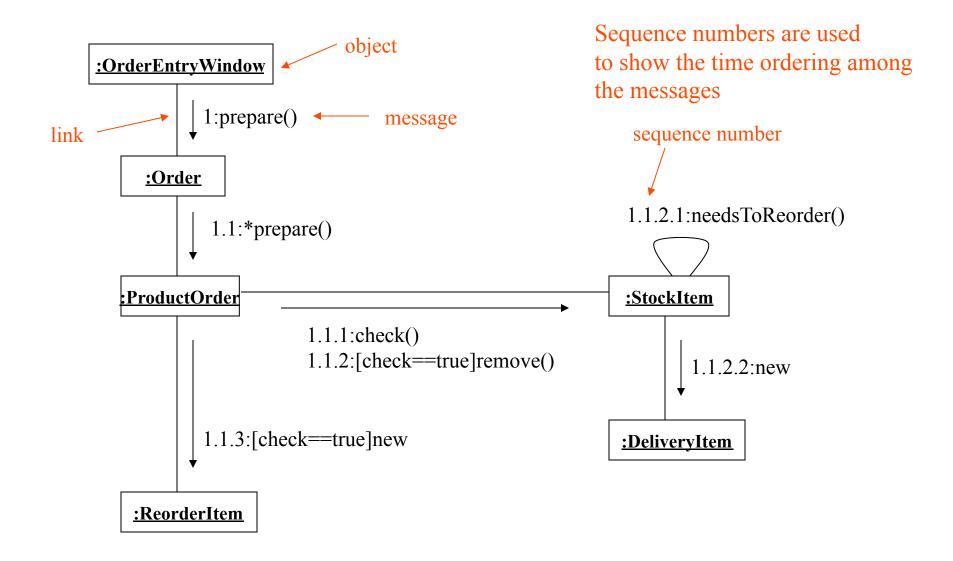

## State Diagrams (Statecharts a la UML)

- State diagrams are used to show possible states a single object can get into
  - shows states of an object
- How object changes state in response to events
  - shows transitions between states
- UML state diagrams are a variation of Statecharts
  - "A Visual Formalism for Complex Systems," David Harel, Science of Computer Programming, 1987
  - Statecharts are basically hierarchical state machines
  - Statecharts have formal semantics

#### **State Diagrams**

- State diagrams are used to show possible states a single object can get into
  - shows states of an object
- How object changes state in response to events
  - shows transitions between states
- Uses the same basic ideas from statecharts and adds some extra concepts such as internal transitions, deferred events etc.

#### **State Diagrams**

- Hierarchical grouping of states
  - composite states are formed by grouping other states
  - A composite state has a set of sub-states
- Concurrent composite states can be used to express concurrency
  - When the system is in a concurrent composite state, it is in all of its substates at the same time
  - When the system is in a normal (non-concurrrent) composite state, it is in only one of its substates
  - If a state has no substates it is an atomic state
- Synchronization and communication between different parts of the system is achieved using events

#### State Diagrams: Transitions

- Transitions consist of
  - source state and target states: shown by the arrow representing the transition
  - trigger event: the event that makes the transition fire, for example it could be receipt of a message
  - guard condition: a boolean expression that is evaluated when the trigger event occurs, the transition can fire only if the guard condition evaluates to true
  - action: an executable atomic computation that can directly act on the object that owns the state machine or indirectly on other objects that are visible to the object such as sending a message

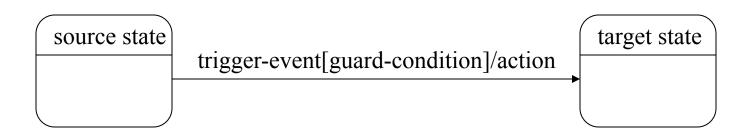

#### State Diagrams: States

- States are represented as rounded boxes which contain:
  - the state name
  - and the following optional fields
    - entry and exit actions: entry and exit actions are executed whenever the state is entered or exited, respectively
    - **internal transitions**: internal transitions do not activate the entry and exit actions (different than self-transitions which activate the entry and exit actions).
    - activities: Typically, once the system enters a state it sits idle until an event triggers a transition. Activities help you to model situations where while in a state, the object does some work that will continue until it is interrupted by an event
    - deferred events: If an event does not trigger a transition in a state, it is lost. In situations where you want to save an event until it triggers a transition, use deferred events

## State Diagrams: States

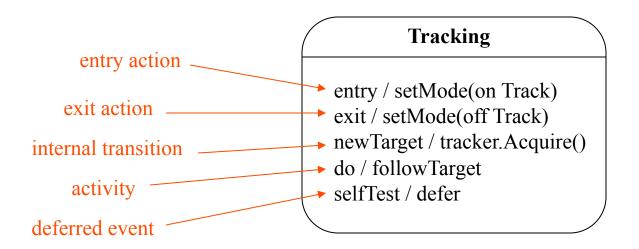

Note that, "entry", "exit", "do", and "defer" are keywords

## **State Diagrams**

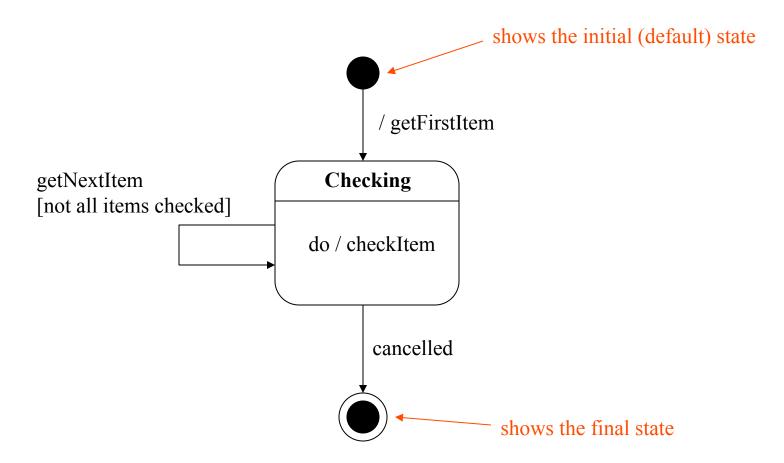

initial and final states: shown as filled black circle and a filled black circle surrounded by an unfilled circle, respectively

# State Diagram Example: States of an Order object

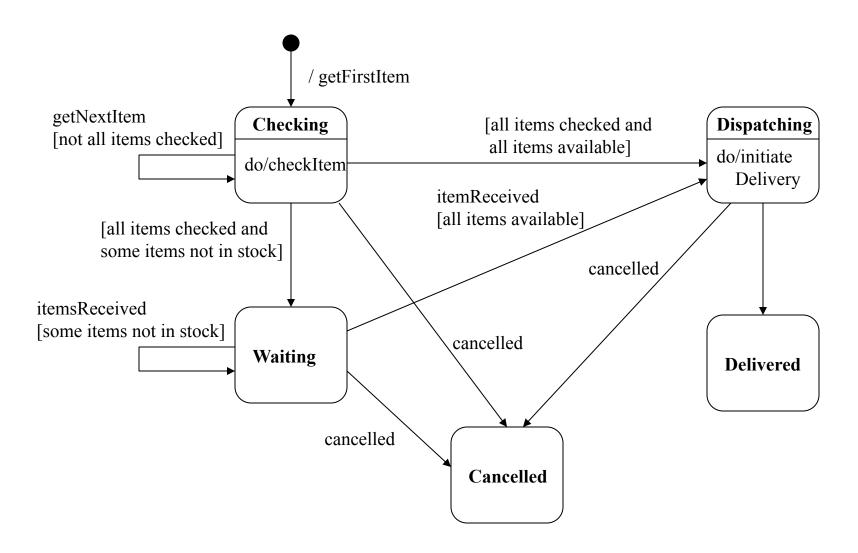

# State Diagrams: Superstates

Active is a superstate with substates Checking, Waiting and Dispatching

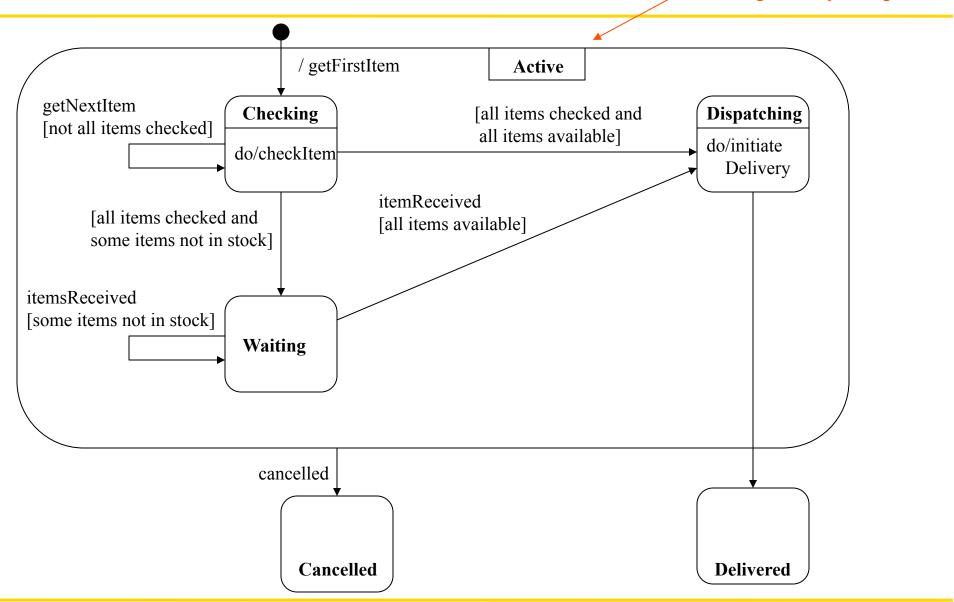

#### State Diagrams: Concurrent states

Payment authorization is done concurrently with the order processing

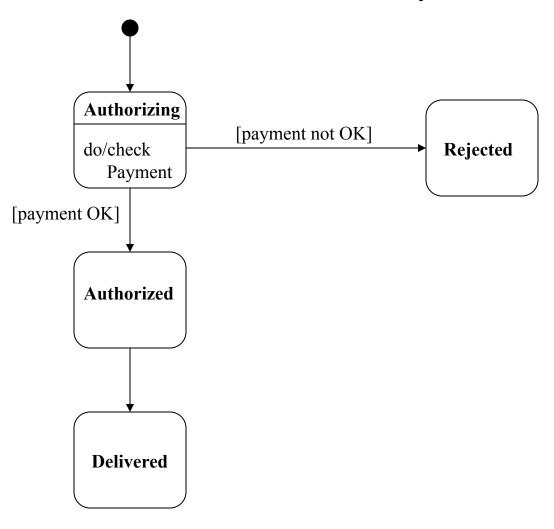

#### State Diagrams: Concurrent States

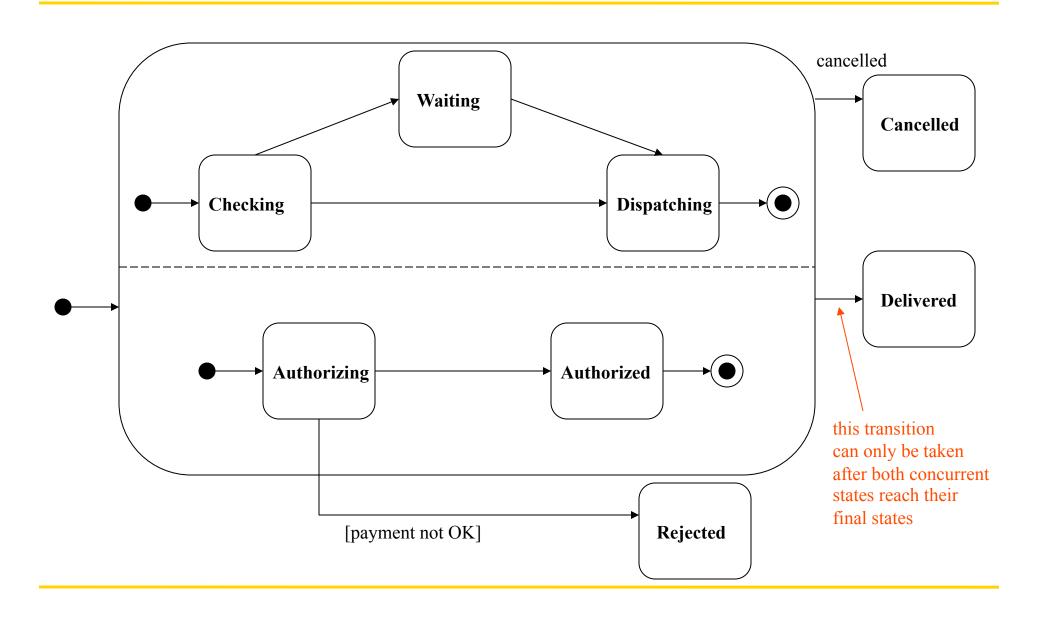

#### **State Diagrams**

- Good at describing behavior of an object across several use-cases
- Use them to show the behavior of a single object not many objects
- Do not try to draw state diagrams for every class in the system, use them to show interesting behavior and increase understanding

#### **Activity Diagrams**

- Activity diagrams show the flow among activities and actions associated with a given object using:
  - activity and actions
  - transitions
  - branches
  - merges
  - forks
  - joins
- Activity diagrams are similar to SDL state diagrams, SDL state diagrams have formal semantics
- Activity diagrams are basically an advanced version of flowcharts

#### **Activity Diagrams**

#### Activity

- represents a task that has to be performed, a non-atomic execution within a state machine
- from an implementation perspective it can represent a method

#### Action

 an atomic computation that changes the state of the system or returns a value

## **Activity Diagrams**

- When an activity or action is completed the control passes immediately to the next action or activity
- Transitions can have guard conditions
- Multiple trigger symbol \* is used to show iteration

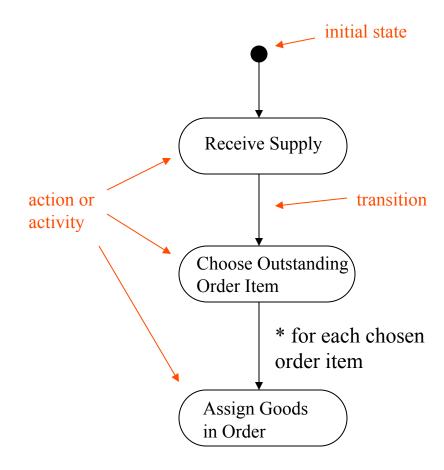

## **Activity Diagrams: Branches**

- Conditional branches
  - correspond to if-then-else or switch statements at the implementation level
- a branch is shown as a diamond
- a branch can have one incoming transition and two or more outgoing
- the guard conditions on different outgoing transitions should not overlap to prevent nondeterminism
- guard conditions on different outgoing transitions should cover all the possibilities so that the control flow does not get stuck at the branch

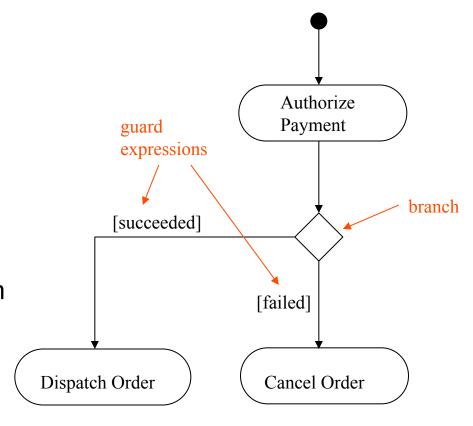

#### **Activity Diagrams: Forks and Joins**

- Forks and joins are used to model concurrent execution paths
- They can be used to express parallelism and synchronization
  - forks create concurrent threads
  - joins merge different threads

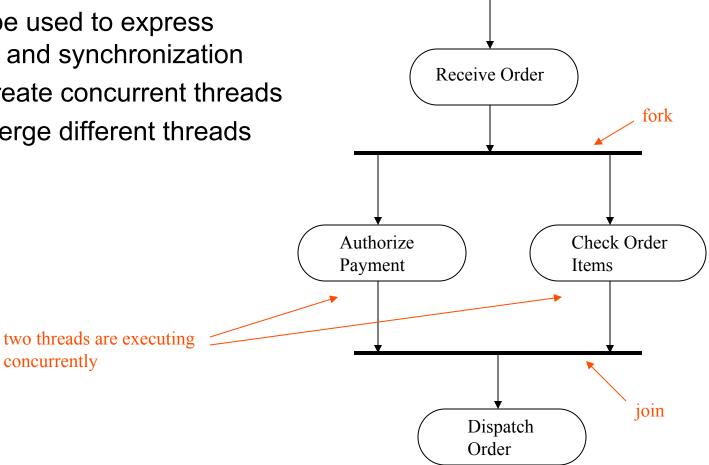

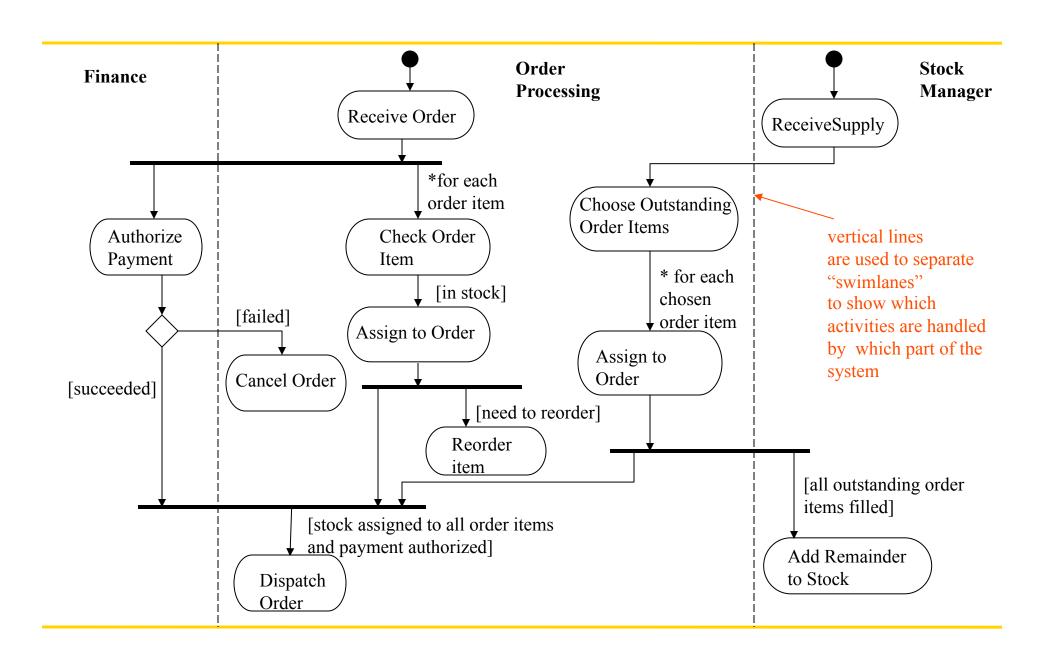

#### **Architecture Specification**

- The basic concepts in specification of software architecture are:
  - Components: Components represent either major computational elements or data stores. They are usually represented with boxes in visual representation of architectures.
  - Connectors: Connectors represent interactions among components. They are usually represented as lines in visual representations
- Most architecture specification languages support
  - hierarchical specification where one component can contain a sub-architecture of components
  - specification of component interfaces
  - connectors that connect component interfaces
  - both graphical and textual specification of systems that consist of components and connectors
  - specification of additional constraints on components and connectors

#### **UML Component Diagrams**

Components

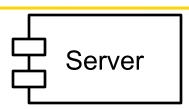

- Interfaces
  - Provided interfaces
  - Required interfaces
- Ports
  - Used to group interfaces
- Assembly connector

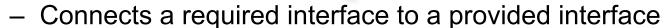

- Delegation connector
  - Used for showing internal structure of a component. Connects the handling part to a provided interface or requiring

part to a required interface

- Dependencies ----
  - Show dependencies

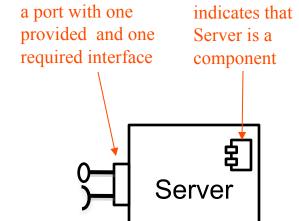

delegation edges

dependency edge

#### Client Server Architecture

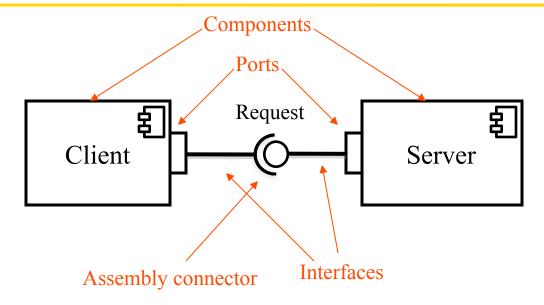

In addition to this diagram, the architecture specification should

- Explain the basic functionality of the Server and the Client
  - What do they do? What do they compute? What do they store?
- Explain the type of the connector
  - Is it an RPC connection or is it a socket connection, etc.?
- Explain the contents of the data (messages) exchanged between the Client and the Server

#### **UML** Diagrams

- Functionality, requirements
  - use case diagrams
- Architecture, modularization, decomposition
  - class diagrams (class structure)
  - component diagrams, package diagrams, deployment diagrams (architecture)
- Behavior
  - state diagrams, activity diagrams
- Communication, interaction
  - sequence diagrams, collaboration diagrams

## How do they all fit together?

- Requirements analysis and specification
  - use-cases, use-case diagrams, sequence diagrams
- Design and Implementation
  - Component diagrams, package diagrams and deployment diagrams can be used to show the high level architecture
  - Class diagrams can be used for showing the decomposition of the design
  - Activity diagrams can be used to specify behaviors described in use cases
  - State diagrams are used to specify behavior of individual objects
  - Sequence and collaboration diagrams are used to show interaction among different objects
  - Use cases and sequence diagrams can be used to derive test cases